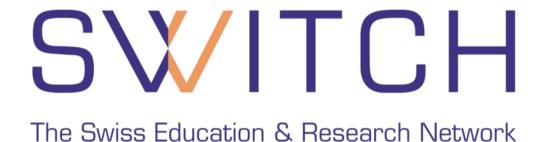

# **AAI-enabling IIS Web Servers**

The SWITCH AAI-Team, <aai@switch.ch>
Yan Corneille, <yan.corneille@bli.unizh.ch>

## **Agenda**

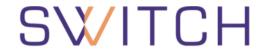

The Swiss Education & Research Network

| 10:15 | Welcome and Round Table                                                                                                    | Ueli Kienholz                                            |
|-------|----------------------------------------------------------------------------------------------------|----------------------------------------------------------|
| 10:25 | Introduction to AAI, including Demo                                                                                                    | Ueli Kienholz                                            |
| 11:05 | Break                                                                                                    |                                                          |
| 11:15 | AAI Attributes, Granting Access, System Requirements                                                                                                    | Thomas Lenggenhager,<br>Ueli Kienholz,<br>Valéry Tschopp |
| 12:00 | Lunch                                                                                                    |                                                          |
| 13:30 | Installing Shibboleth on an IIS Web Server 6.0 Integration of Web-Applications in AAI AAI-based User Management in personalized Web-Applications, including Demo Configuring Access Rules - How it could be done with Apache | Patrik Schnellmann                                       |
| 14:35 | Coffee Break                                                                                                    |                                                          |
| 14:55 | Configuring Access Rules in IIS, including Demo                                                                                                    | Yan Corneille (Uni ZH)                                   |
| 15:25 | Support by SWITCH                                                                                                    | Ueli Kienholz                                            |
| 15:35 | Discussion, Wrap-Up                                                                                                    | All                                                      |

#### Goals

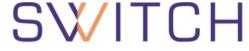

The Swiss Education & Research Network

#### **Morning**

☐ Gaining a general understanding about AAI, how it works and for what it is useful.

#### **Afternoon**

- □ Knowing how to set up IIS servers for AAI and how to adapt applications to make use of AAI-based access control and user management.
- ■Knowing whom to contact and how to proceed when starting to integrate an IIS web server with AAI.

### **Round Table**

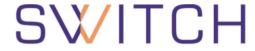

The Swiss Education & Research Network

Name, Organization, how is your work related to AAI?

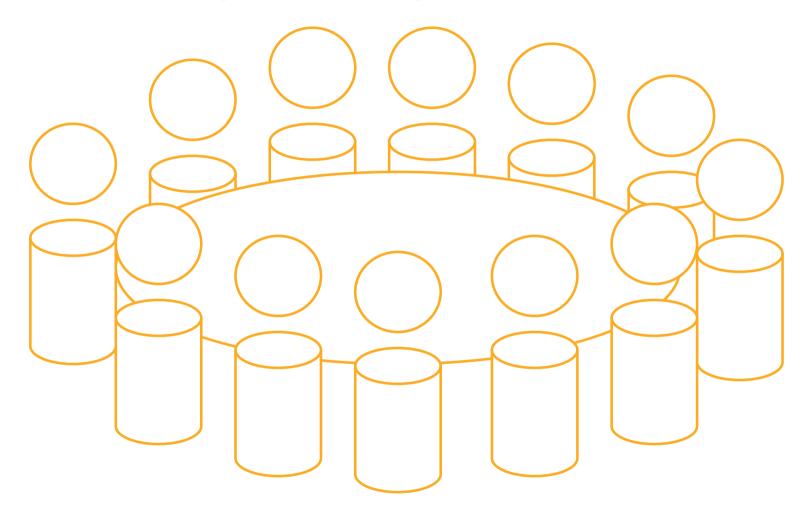